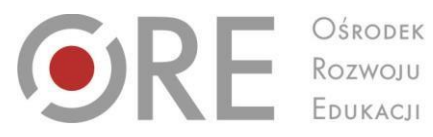

Aleje Ujazdowskie 28 00-478 Warszawa tel. 22 345 37 00 fax 22 345 37 70 www.ore.edu.pl

## **Instrukcja użytkowania aplikacji elektronicznej do testu TUW**

Uprzejmie informujemy, że placówki/osoby, które przesłały **formularz zgłoszenia zapotrzebowania na klucz TUW** (dla klas I-III oraz IV-VI) mogą również otrzymać **token**  umożliwiający skorzystanie z aplikacji elektronicznej do testu TUW. Osoby zainteresowane otrzymaniem ww. hasła proszone są o przesłanie informacji e-mail z zapotrzebowaniem na adres na końcu instrukcji.

Formularze zgłoszeniowe są dostępne na stronie Ośrodka Rozwoju Edukacji <http://www.ore.edu.pl/diagnoza-uczniow/6261-uczen-zdolny-diagnoza-uczniow>

Aplikacja do testu TUW zawiera dwa moduły diagnostyczno-doradcze:

- moduł obejmujący uczniów klas IV-VI
- moduł dotyczący uczniów klas I-III.

Ponadto pozwala na:

- przeliczanie danych na wyniki standaryzowane odniesione do norm ogólnopolskich oraz norm specyficznych dla wieku, płci i środowiska zamieszkania.
- generowanie automatycznego raportu z wynikami badań i charakterystyką opisową właściwości osoby badanej.

W efekcie działania powyższych funkcji użytkownik otrzyma raport podsumowujący jego wyniki, pokazujący je w formie graficznej i zawierający zalecenia oraz przykładowe metody do pracy z osobą badaną.

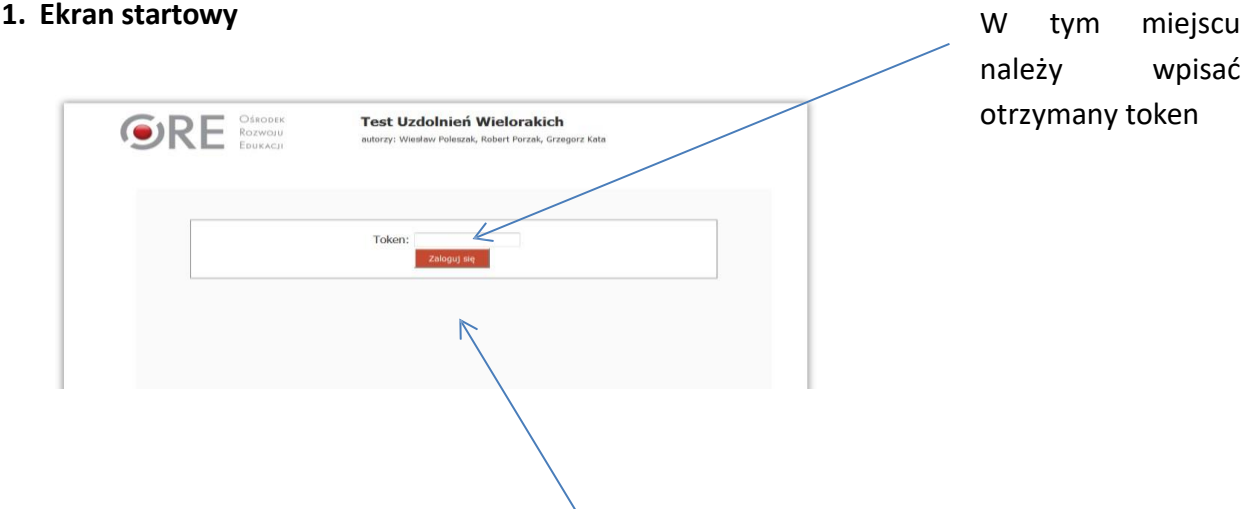

**Uwaga!** TOKEN jest nadawany indywidualnie i jednorazowo dla każdej instytucji. Prosimy o nieudostępnianie tokenu osobom nieupoważnionym. Token umożliwia dostęp do wszystkich funkcji związanych z użytkowaniem aplikacji do testu TUW.

Po wpisaniu tokenu należy zalogować się (przycisk: **Zaloguj się**).

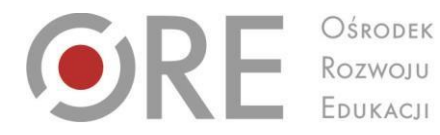

Aleje Ujazdowskie 28 00-478 Warszawa tel. 22 345 37 00 fax 22 345 37 70 www.ore.edu.pl

**2.** W celu wprowadzenia danych do testu należy wybrać przycisk **Szczegóły** i wprowadzić dane. Kolejne dane wprowadza się w analogiczny sposób (także dla testu TUW IV-VI).

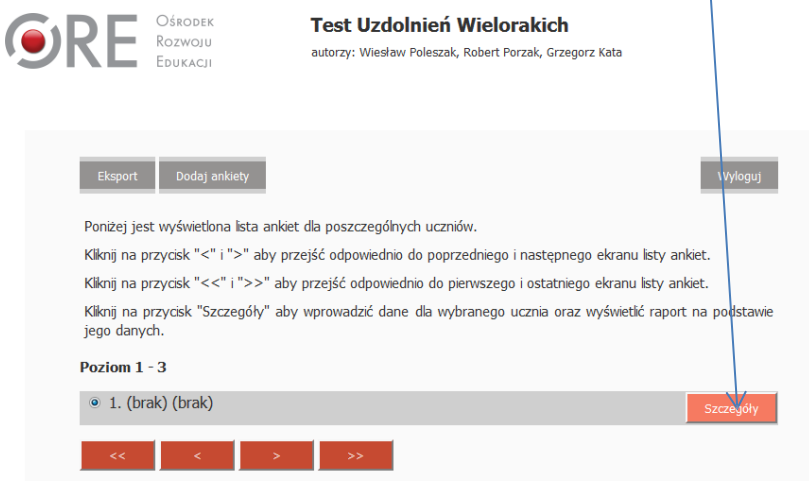

**3.** Uzupełnienie metryczki umożliwia przejście do ekranu ztestem. Pamiętaj, aby zapisać dane – przycisk – **Zapisz** (prawa dolna część ekranu).

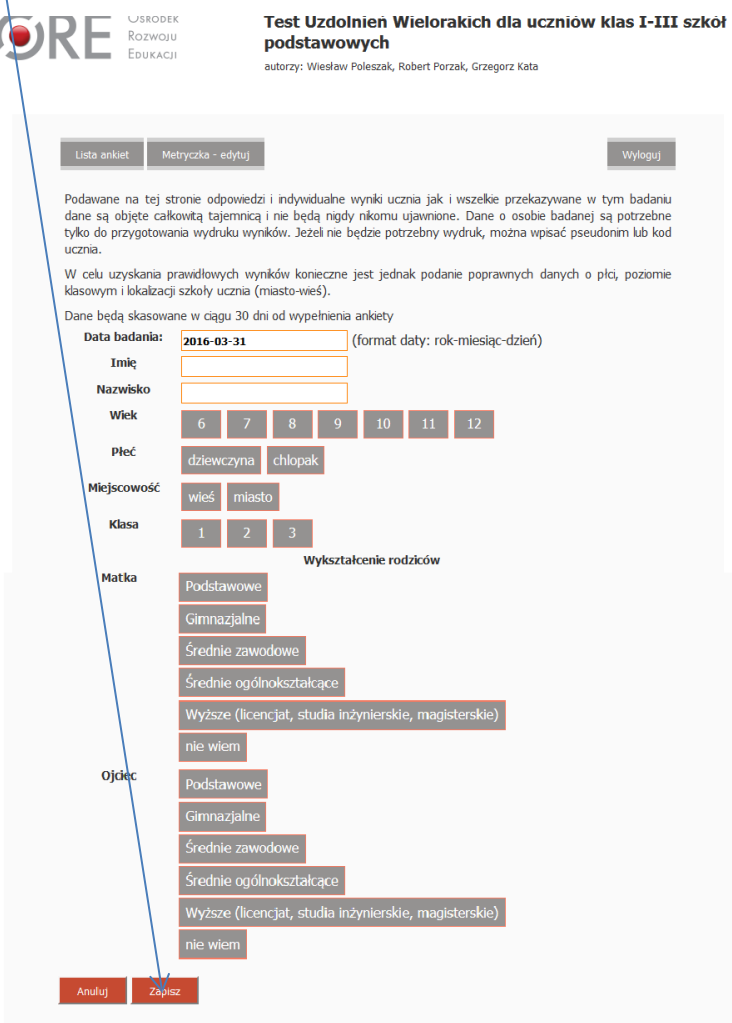

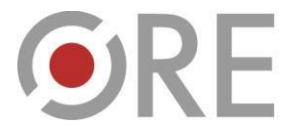

OŚRODEK Rozwoju

Aleje Ujazdowskie 28 00-478 Warszawa tel. 22 345 37 00 fax 22 345 37 70 www.ore.edu.pl

**4.** Po zapisaniu danych pojawi się kolejny ekran gdzie będzie można wprowadzić dane dotyczące pytań zamkniętych oraz prób/zadań.

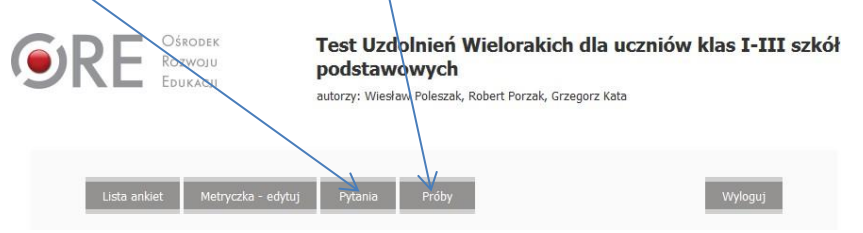

**5.** Do każdego stwierdzenia należy wybrać odpowiedź, która najlepiej charakteryzuje ucznia. Za każdym razem zaznacz tylko jedną odpowiedź, na przykład:

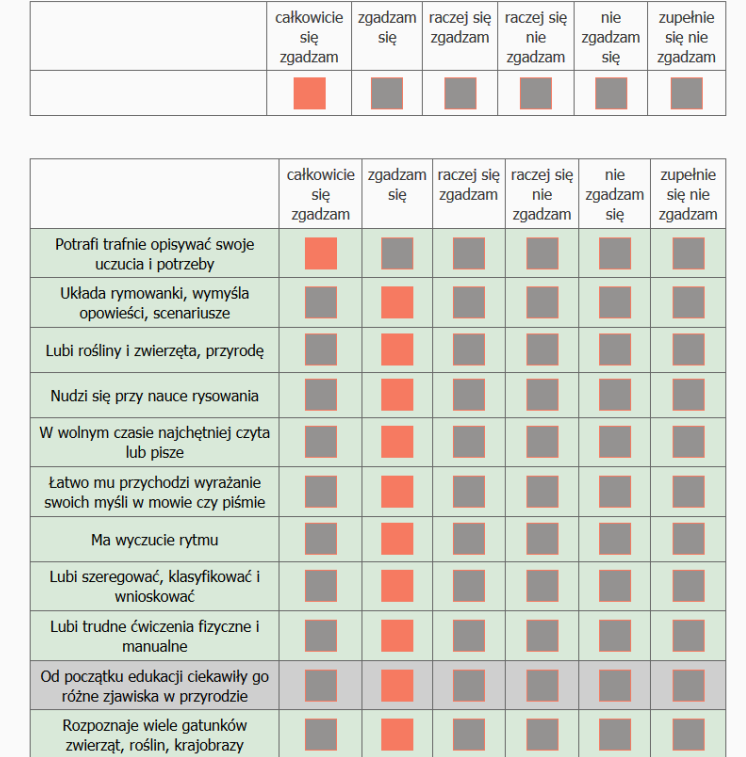

Do kolejnych pytań przechodzi się klikając przycisk **DALEJ** (prawy dolny róg ekranu). W przypadku pomyłki w zaznaczaniu należy zaznaczyć właściwą pozycję. Do powrotu do pytań wcześniej wprowadzonych służy przycisk **WSTECZ** (prawy dolny róg ekranu).

**6.** Po wprowadzeniu wszystkich danych istnieje możliwość wygenerowania raportu podsumowującego przeprowadzone badanie. Przycisk – **RAPORT.**

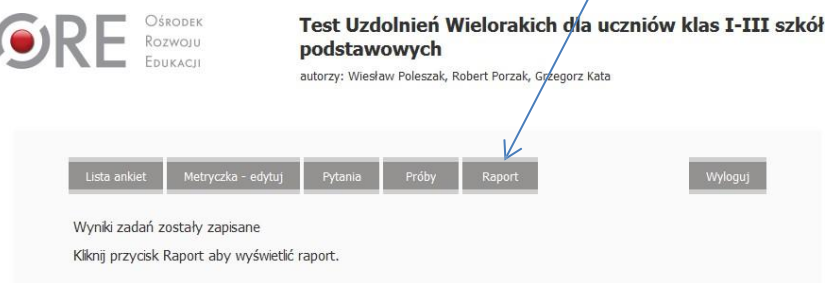

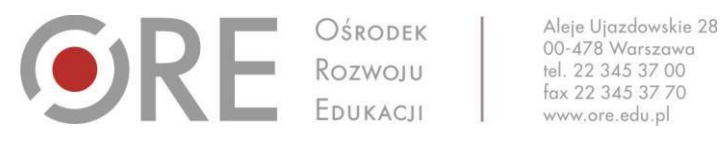

7. Raport można zanominizować i wydrukować. Służy do tego przycisk – ANONIMIZUJ oraz **DRUKUJ.** 

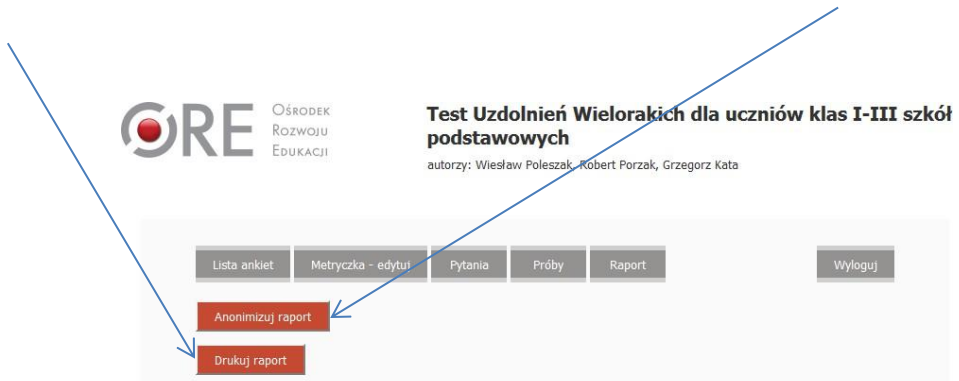

8. Wyniki prezentowane są w formie tabelarycznej i wykresowej oraz opisowej. Przykłady:

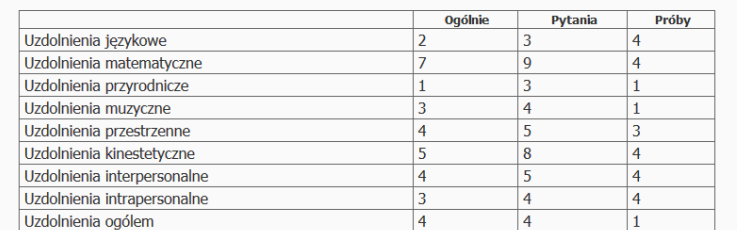

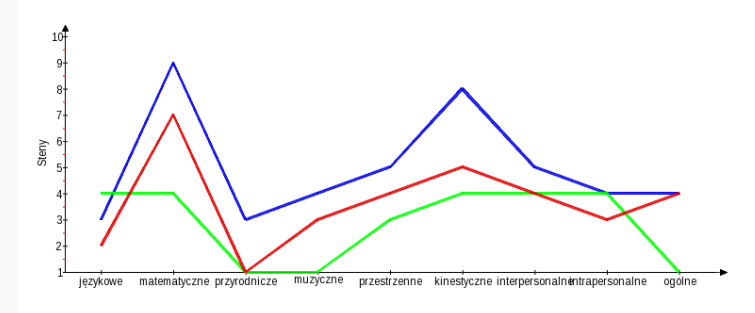

Pytania - Próby - Ogólnie

## **INFORMACJE OPISOWE**

Opis uzdolnień w ujęciu Howarda Gardnera.

Uzdolnienia badane za pomocą testu TUW opartego na koncepcji Howarda Gardnera wskazują na istotne dyspozycie osoby badanej. Na charakterystyce uzdolnień można oprzeć planowanie ścieżki wpierania w rozwoju edukacyjnym. Wymiary uzdobień osoby badanej są poniżej opisane w kolejności od najsilniej zaznaczonych do najmniej wyraźnych.

Uczennica ma ponadprzeciętne uzdolnienia logiczno-matematyczne. Z łatwością rozpoznaje ciągi przyczynowouczennica ma ponaprzeciętne uzonnenia logiczno-matematyczne. Z łatwoscą rozpoznaje ciąg przyczynowo-<br>skutkowe, łatwo wyciąga wnioski z tego co dostrzega. Lubi prowadzić badania, zadawać pytania, jest<br>zainteresowana zadania symbolach, rozpoznaje wzory. Może przejawiać predyspozycje do takich zawodów jak naukowiec, inżynier, programista, informatyk.

Uzyskane przez uczennicę wyniki w zakresie uzdolnień kinestetyczno-ruchowych lokują się na poziomie<br>przeciętnym. Choć uczennica nie wykazuje dużej inicjatywy do angażowania się w zajęcia ruchowe, to potrafi je sprawne wykonać na przeciętnym poziomie trudności. Jej wytrwałość w zadaniach wymagających wysiłku, koordynacji lub precyzji jest przecietna. Jest raczej towarzyszem zabaw sportowych niż ich iniciatorem.

Wyniki uzyskane przez uczennicę w zakresie uzdolnień interpersonalnych mieszczą się w przedziale niskich. Uczennica potrafi rozpoznawać zmiany w cudzych nastrojach, intencjach, nastawieniach. Przywiązuje jednak do<br>uczuć i nastrojów innych osób niską wagę. Przechodzi nad nimi do porządku dziennego. Komunikuje się z innymi i potrafi funkcjonować w zespole. Kontakty międzyludzkie, sposób przeżywania, motywacje i charakter innych<br>są jednak poza wiodącym obszarem jej zainteresowań.

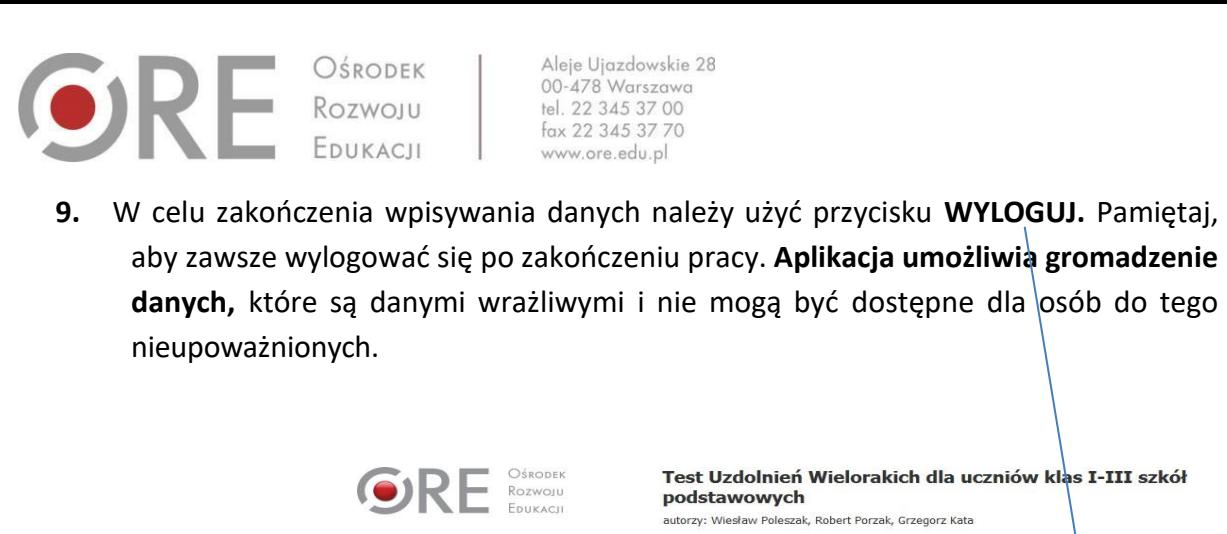

**10.** Przypominamy, że osoby korzystające z testu TUW, także z wykorzystaniem aplikacji elektronicznej, są zobowiązane do przestrzegania zasad zawartych w oświadczeniu podpisanym przez Dyrektora placówki. Poniżej treść oświadczenia obowiązującego wszystkie osoby korzystające z aplikacji elektronicznej do testu TUW. **Osoby te są także zobowiązane do zachowania szczególnej staranności i ochrony tokenu umożliwiającego korzystanie z aplikacji.**

et Metryczka-edytuj Pytania Próby Raj

## **Oświadczenie dotyczące zachowania tajemnicy badania i nieupowszechniania klucza do Testu Uzdolnień Wielorakich (TUW)**

- 1. Oświadczam, że stosując Test Uzdolnień Wielorakich (TUW) oraz wykorzystując klucz do ww. narzędzia diagnostycznego zadbam o to, aby materiał testowy i klucz był przechowywany w sposób bezpieczny, a dostęp do nich w odpowiedni sposób kontrolowany.
- 2. Oświadczam, że będę respektować prawa autorskie i wszelkie ustalenia dotyczące zgody Ośrodka Rozwoju Edukacji w odniesieniu do Testu Uzdolnień Wielorakich, w tym wszelkie zakazy przekazywania materiałów (w tym klucza) w formie elektronicznej lub innej formie osobom trzecim, niezależnie od tego, czy posiadają one kwalifikacje, czy nie.
- 3. Oświadczam, że będę odpowiadać za integralność materiałów testowych i nie będę wykorzystywał testu TUW do przygotowywania uczniów do testowania lub przygotowywał uczniów na innych materiałach ćwiczeniowych, które mogłyby wpłynąć na wyniki w ww. teście.
- 4. Oświadczam, że będę dbać o to, aby techniki testowe nie były przedstawiane publicznie w sposób, który mógłby osłabiać ich przydatność.
- 5. Oświadczam,że wyznaczę w placówce/szkole osobę/osoby, które mogą mieć dostęp do testu, klucza oraz wyników TUW i określę stopień poufności.
- 6. Oświadczam, że poinformuję rodziców/opiekunów badanych uczniów o stopniu poufności przed rozpoczęciem badania testowego z wykorzystaniem testu TUW.

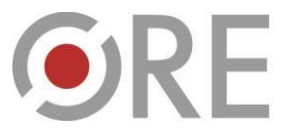

- 7. Oświadczam, że wyniki testu TUW będą udostępniane tylko osobom, które mają prawo je poznać.
- 8. Oświadczam, że każdorazowo uzyskam odpowiednią zgodę rodziców/opiekunów przed udostępnieniem wyników osobom trzecim.
- 9. Oświadczam, że będę chronić dane zamieszczone w dokumentacji tak, by mogły uzyskać je tylko te osoby, które mają prawo mieć do nich dostęp.
- 10. Oświadczam, że ustalę jasne wytyczne dotyczące tego, jak długo dane mają być przechowywane w dokumentacji szkoły/placówki.
- 11. Oświadczam, że usunę nazwiska i inne dane identyfikacyjne z archiwizowanych materiałów testu TUW – dla celów badawczych, normalizacyjnych lub innych celów statystycznych.

**W przypadku dodatkowych pytań związanych z obsługą aplikacji uprzejmie prosimy o kontakt na adres e-mail: [tuw@ore.edu.pl.](mailto:tuw@ore.edu.pl)**